**AutoCAD Crack With Full Keygen Free [32|64bit]**

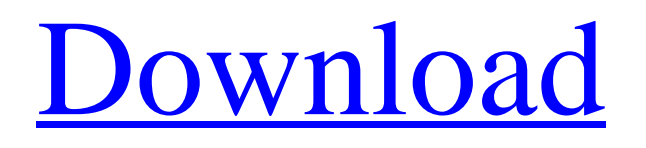

# **AutoCAD Activation [Mac/Win] [April-2022]**

Although CAD is usually associated with the design and creation of 3-D models, in general the process of designing a CAD model begins by drawing a planar sketch of the design on paper. After the planar sketch is finalized, it is called a twodimensional (2-D) drawing, often referred to as a "plan." The plan can be a rough outline that is the basis for the 3-D model that will be created. An early plan An early plan for a 3-D model The term "model" is used to describe a group of 3-D objects that are related to one another in terms of their history, design, or function. The model can be anything from a simple box, to a collection of boxes arranged to form a room, to a group of spaces arranged to form a building, to the collection of spaces and rooms that form a city. The space represented by a model is called the "project space" in AutoCAD Crack Free Download. A collection of these project spaces is called a "work area." Each space, or group of spaces, in the model is a "layer." The layer is the "base" or "foundation" upon which the model rests. Each layer is visually distinct from the next, and can be modified separately, as if the objects in the layer are floating on a pool of water. Figure 1: A layer and its foundation Figure 2: The Default layer is the base layer of any new drawing You can use a layer by creating a layer called LAYER, or by using the NEW LAYER command. Once a layer has been created, the objects in that layer will appear on all other layers as objects in the drawing. Figure 3: In the drawing window, the Default layer is the base layer Figure 4: Notice the objects in the Default layer In the figure above, the Drawing Model Window is open to the Default layer. The objects in the Default layer are shown in the figure. Each layer can be thought of as a very thin slice of the project space, that contains the objects that make up the drawing. When you change the name of a layer, the objects within that layer are updated to reflect the change. For example, if you change the name of the Default layer, the

### **AutoCAD Activation Key Free Download**

Compatibility Windows Microsoft Windows is the most widely used operating system on which AutoCAD is available, with versions of the product being published for the following operating systems: PC Windows 95, 98, NT, 2000, XP, 2003, Vista, Windows 7, Windows 8/8.1, Windows 10. The 2017 version of AutoCAD is available only on Windows 7 or later. Macintosh OS 10.x and newer Apple macOS 10.x and newer. AutoCAD LT is not available for macOS. The AutoCAD LT 2018 release for macOS introduced the "Adaptive Design" feature, an enterprise version of the Technology Preview that prioritizes performance over backwards compatibility. For existing users of the previous "unified" version of AutoCAD LT, this is not recommended for use. Autodesk has released native versions of AutoCAD for ARM computers, with the primary purpose of gaining speed in graphics rendering, and to allow more applications to work with AutoCAD. AutoCAD uses a graphical user interface. Although most use the native Windows graphical user interface, AutoCAD 2013 and older were available for Windows 8, including the "Metro" interface. AutoCAD 2014 and newer replaced the native Windows GUI with the Windows 8 "Modern" interface, which itself is a graphical user interface developed by Microsoft as an alternative to the classic look and feel of the Windows desktop. AutoCAD LT is available for macOS, with similar features to the Windows and macOS editions, though with some features removed, or simplified. AutoCAD LT is also available for Linux, with a proprietary installer that allows installation on 64-bit Linux. iOS AutoCAD is available on iPhone, iPad and iPod Touch. The iPad version is used for drafting activities, the iPhone and iPod Touch versions for controlling the computer. iOS AutoCAD is installed as a separate application. The native iOS architecture limits the number of applications that can be installed at once. Android AutoCAD is available for Android, initially developed as an iPhone app. It is installed separately from the Google Play store, but its functionality is similar to the Windows and macOS versions. Android AutoCAD is installed as a separate application. The native Android architecture limits the number of applications that can be installed at once. Android AutoCAD is installed as a separate application. The native Android architecture limits the number of applications that can be installed at a1d647c40b

## **AutoCAD [32|64bit] (Latest)**

Birefringent computer-generated hologram in crystal-free photorefractive material. A computer-generated hologram is demonstrated in an all-optical crystal-free photorefractive material. By using this material, a birefringent computer-generated hologram can be fabricated without using any special crystal such as lithium niobate, lithium tantalate, or quartz, which has a strong birefringent effect. The computer-generated hologram is fabricated using a simple experimental method and made in the presence of a thermal lens. The reflection efficiency is improved by operating the hologram under critical conditions./\*\* \* This file is copyright 2017 State of the Netherlands (Ministry of Interior Affairs and Kingdom Relations). \* It is made available under the terms of the GNU Affero General Public License, version 3 as published by the Free Software Foundation. \* The project of which this file is part, may be found at \*/ package nl.bzk.brp.preview.service; import java.util.Calendar; import nl.bzk.brp.preview.dataaccess.BerichtDataOnDemand; import nl.bzk.brp.preview.model.Bericht; /\*\* \* De interface voor het downloaden van de berichten. \* \* De template van de boodschap wordt kijken. Op dit punt zal deze omgezet worden. \* De verzameling van de berichten zal naar een string worden veranderd. \*/ public interface BerichtenDownloadService { /\*\* De eerste aanvraag binnen 1 seconde. \*/ long getHttpSocketTimeout(); /\*\* De tijd aan de url \*/ Calendar getHttpRequestTimeout(); /\*\* \* Opent een HTTP request. Een HTTP request is gestart naar de URL en kan daarmee een bericht aan het webapparaat gedownload.

### **What's New In AutoCAD?**

Add layers to imported imagery, so you can view or annotate details in other layers such as those for your component drawings or paper. (video: 1:19 min.) Markup Assist has been completely overhauled. See changes to the interface and navigation here. AutoCAD Metric Scale, Draftsight: Improve drawing accuracy. Design and control center dials that are off by just a few millimeters. Add arbitrary lines to your drawings for precise measurements. (video: 3:48 min.) Control your drawing's true proportions with three viewports, one for each side, on the right. As you resize the drawing window, they automatically stay centered. (video: 1:44 min.) Draftsight has been completely overhauled. See changes to the interface and navigation here. Visiolike shapes with AutoCAD: Create a rectangle, square or even a circle in 2D, 3D, or on an XY plane. Draw to it, edit it, and then render it as an image or EPS. The change will be instantly visible in your drawing. (video: 2:28 min.) Use the ViewCube to view your drawing from other points of view. (video: 1:28 min.) Visio-like shapes with AutoCAD are updated in AutoCAD 2023. See changes to the interface and navigation here. Slice and dice your design: A guided partitioning tool that lets you snap, zoom, cut, copy, or move any object to any side or face of your design. Move an object with a precision you never thought possible. (video: 4:50 min.) Advanced partitioning using 3D blueprints. Use individual alignment tools, or use the Quick LayOut command for a quick output (video: 1:52 min.) Partitioning is completely overhauled in AutoCAD 2023. See changes to the interface and navigation here. Enhanced Design View for Sheet Metal: See all data on a sheet in the top center of the Design View. Move it using the Sheet Plate Properties menu. Set rivets, dots and cutting or grinding symbols directly on the sheet. Add cutting lines and scribe marks to help you accurately place sheet metal components. (video: 2:44 min.) You can now hide the Drawing View so you can focus on your drawing as you modify

# **System Requirements:**

Minimum: OS: Windows XP SP3, Windows 7 SP1 or later Processor: Dual Core i3 or equivalent Memory: 4 GB RAM Graphics: Nvidia GeForce 8800 series or AMD Radeon HD 4000 series or equivalent DirectX: Version 9.0c Hard Drive: 25 GB available space Additional Notes: It is highly recommended to have a dual monitor setup to experience the full capabilities of the game. Show MoreTerryn Pech Terryn Pech (born 25

Related links: